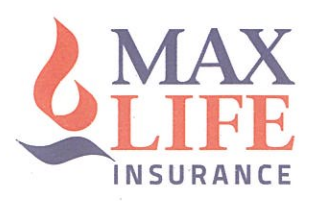

November 9, 2021

National Stock Exchange of India Limited Exchange Plaza, Bandra - Kurla Complex Bandra (E) Mumbai 400051

Dear Sir/ Madam.

Sub: Disclosure under SEBI (Listing Obligations and Disclosure Requirements) Requlations, 2015 - Board meeting for consideration of financial results for the quarter and six months ended September 30, 2021

Please refer to our letter dated November 2, 2021 on the above subject. In this regard, we hereby inform you that the Board of Directors of the Company at its meeting held today i.e. Tuesday, November 9, 2021, has approved the audited financial statements of the Company for the quarter and six months ended September 30, 2021. The said financial results and the Auditors' Report thereon for the quarter and six months ended on September 30, 2021 are attached herewith.

The said Board meeting commenced at 1300 hrs. and concluded at 1615 hrs.

You are requested to kindly take the aforesaid on record.

Thanking you,

Yours faithfully For Max Life Insurance Company Limited

 $\sigma$ **Apurag Chauhan** 

**Company Secretary** 

Encl: As mentioned above

### MAX LIFE INSURANCE CO. LTD.

90-A, Udyog Vihar, Sector 18, Gurugram-122 015 (Haryana) T +91-0124-4219090 F +91-124 6659600 E Service.helpdesk@maxlifeinsurance.com W www.maxlifeinsurance.com Corporate Identity Number - U74899PB2000PLC045626, IRDAI Reg No - 104

Registered Office: 419, Bhai Mohan Singh Nagar, Railmajra, Tehsil Balachaur, District Nawanshahr, Punjab 144 533.

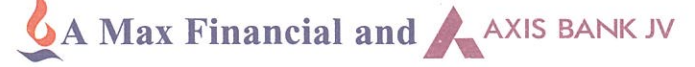

Fraser & Ross Chartered Accountants ASV N Ramana Tower 52. Venkatnaravana Road T. Nagar Chennai - 600 017

B. K. Khare & Co. Chartered Accountants 706 / 708, Sharda Chambers. New Marine Lines, Mumbai - 400.020

Auditors' Report on the Financial Results of Max Life Insurance Company Limited for the quarter and six months ended 30 September 2021 pursuant to Regulation 52 of Securities Exchange Board of India (SEBI) (Listing Obligations and Disclosure Requirements) Regulations, 2015, as amended, read with Insurance Regulatory and Development Authority of India (IRDAI) Circular reference: IRDAI/ F&I/REG/CIR/208/10/2016 dated October 25, 2016

### To The Board of Directors of Max Life Insurance Company Limited

### Introduction

- 1. We have audited the accompanying Statement of Financial Results of Max Life Insurance Company Limited (the "Company"), for the quarter and six months ended September 30, 2021 ('Financial Results'), being submitted by the Company, pursuant to the requirement of Regulation 52 of the SEBI (Listing Obligations and Disclosure Requirements) Regulations, 2015, as amended and IRDAI Circular reference: IRDAI/F&I/ REG/CIR/208/10/2016 dated October 25, 2016 and have been approved by the Board of Directors on November 9, 2021.
- 2. These Financial Results have been prepared on the basis of the interim condensed financial statements prepared in accordance with the measurement and recognition principles specified in paragraph 3 below, which is the responsibility of the Company's management. The management's responsibility also includes the design, implementation, and maintenance of internal control relevant to the preparation of the Financial Results that is free from material misstatement, whether due to fraud or error.
- 3. Our responsibility is to express an opinion on these Financial Results based on our audit of such interim condensed financial statements, which have been prepared by the Company's Management in accordance with the recognition and measurement principles laid down in Accounting Standard ("AS") 25, "Interim Financial Reporting", specified under Section 133 of the Companies Act, 2013 (the "Act"), including the relevant provisions of the Insurance Act, 1938 (the "Insurance Act"), the Insurance Regulatory and Development Authority Act, 1999 (the "IRDA Act") and other accounting principles generally accepted in India, to the extent considered relevant and appropriate for the purpose of the Financial Results and are not inconsistent with the accounting principles as prescribed in the Insurance Regulatory and Development Authority (Preparation of Financial Statements and Auditors' Report of Insurance Companies) Regulations, 2002 (the "Regulations") and orders/directions/circulars issued by the Insurance Regulatory and Development Authority of India ("IRDAI") to the extent applicable.
- 4. We conducted our audit in accordance with the Standards on Auditing and other applicable authoritative pronouncements issued by the Institute of Chartered Accountants of India. Those standards require that we plan and perform the audit to obtain reasonable assurance about whether the Financial Results are free of material misstatements. An audit includes examining, on a test basis, evidence supporting the amounts disclosed in these Financial Results. An audit also includes assessing the accounting principles used and significant estimates made by management. We believe that our audit provides a reasonable basis for our opinion.

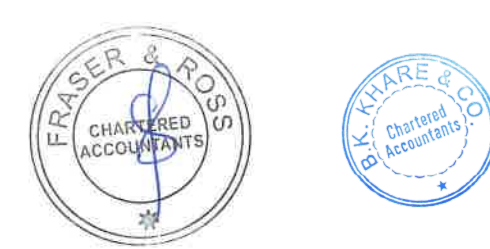

- 5. In our opinion and to the best of our information and according to the explanations given to us these Financial Results:
	- $1)$ are presented in accordance with the requirements of Regulation 52 of the SEBI (Listing Obligations and Disclosure Requirements) Regulations, 2015, as amended and IRDAI Circular reference: IRDAI/F&I/REG/CIR/208/10/2016 dated October 25. 2016 in this regard; and
	- II) give a true and fair view of the net profit and other financial information for the quarter and six months ended September 30, 2021.

### **Emphasis of Matter**

6. We invite attention to Note 4 to the Financial Results, regarding the continuing uncertainties arising out of the outbreak of COVID-19 pandemic.

Our opinion is not modified in respect of this matter.

## **Other Matter**

7. The actuarial valuation of liabilities for life policies in force and for policies in respect of which premium has been discontinued but liability exists as at September 30, 2021, is the responsibility of the Company's Appointed Actuary (the "Appointed Actuary"). The actuarial valuation of these liabilities for life policies in force and for policies in respect of which premium has been discontinued but liability exists as at September 30, 2021, has been duly certified by the Appointed Actuary and in his opinion, the assumptions for such valuation are in accordance with the quidelines and norms issued by the IRDAI and the Institute of Actuaries of India in concurrence with the IRDAI. We have relied upon Appointed Actuary's certificate in this regard for forming our opinion on the valuation of liabilities for life policies in force and for policies in respect of which premium has been discontinued but liability exists, as included in these Financial Results.

> 8 R

## For **FRASER & ROSS**

(Chartered Accountants) (ICAI Firm's Registration No. 000829S)

(Partner)

Place: Guruoram

November 9, 2021

UDIN: 21098564AAAADM1058

CHARTERED Ď ACCOUNTANTS ū **Satpal Singh Arora** 舂 Membership No: 098564

For B. K. Khare & Co. (Chartered Accountants) (ICAI Firm's Registration No: 105102W)

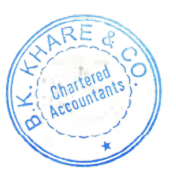

Padmini Khare Kaicker (Partner) Membership No: 044784 Place: Mumbai November 9, 2021 UDIN: 21044784AAAACB4301

## Max Life Insurance Company Limited<br>IRDAI registration no. 104 dated November 15, 2000 Statement of Audited Results for the Quarter and Six Months ended September 30, 2021

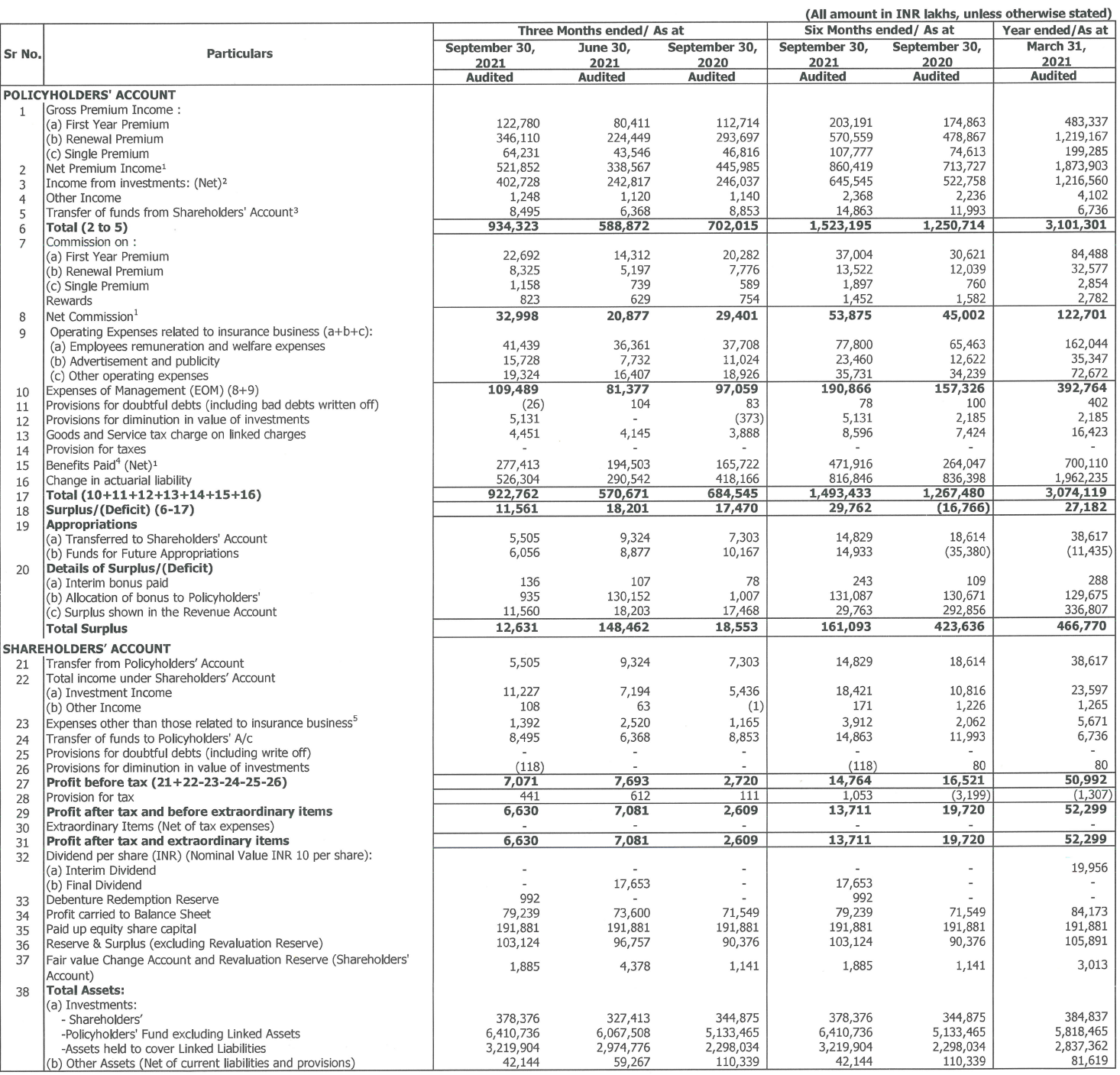

### Footnotes :

 $\frac{1}{2}$ 

 $\begin{array}{c} 3 \\ 4 \\ 5 \end{array}$ 

**ores :**<br>Net of reinsurance<br>Includes contribution of funds from shareholders accounts towards excess EOM<br>Includes contribution of funds from shareholders accounts towards excess EOM<br>Includes Remuneration of Managing Direct

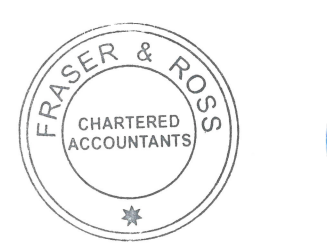

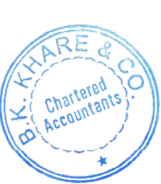

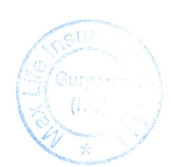

# Max Life Insurance Company Limited<br>IRDAI registration no. 104 dated November 15, 2000<br>Balance Sheet as at September 30, 2021

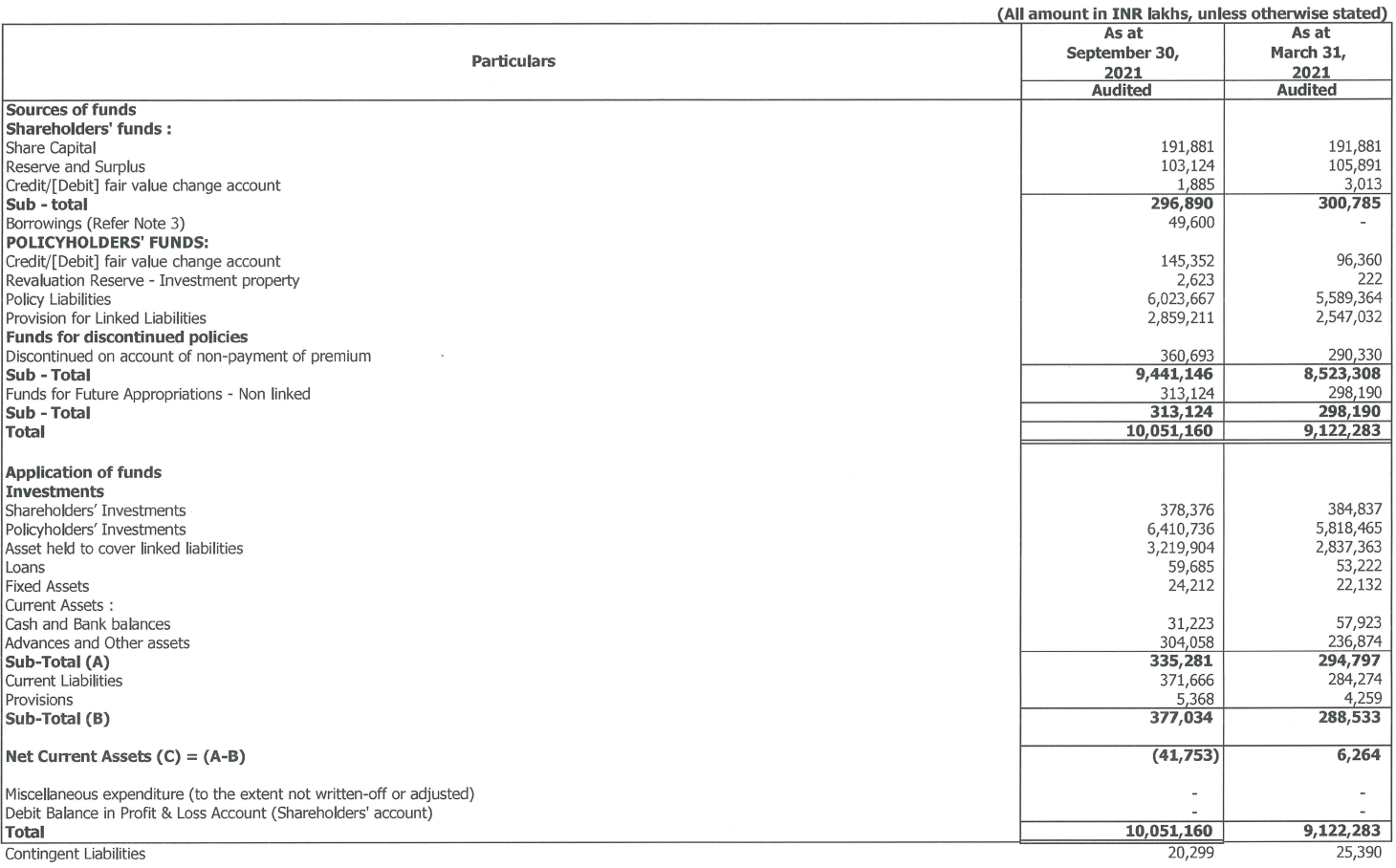

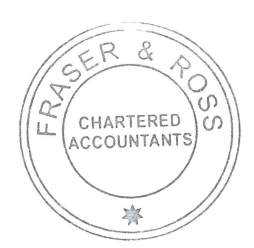

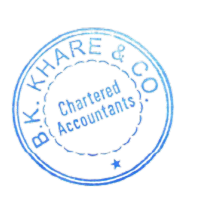

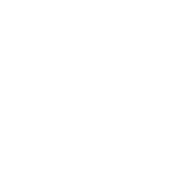

 $\bar{\tau}$ 

# Max Life Insurance Company Limited<br>IRDAI registration no. 104 dated November 15, 2000<br>Receipts and Payments account (Cash Flow Statement) for the Six Months ended September 30, 2021

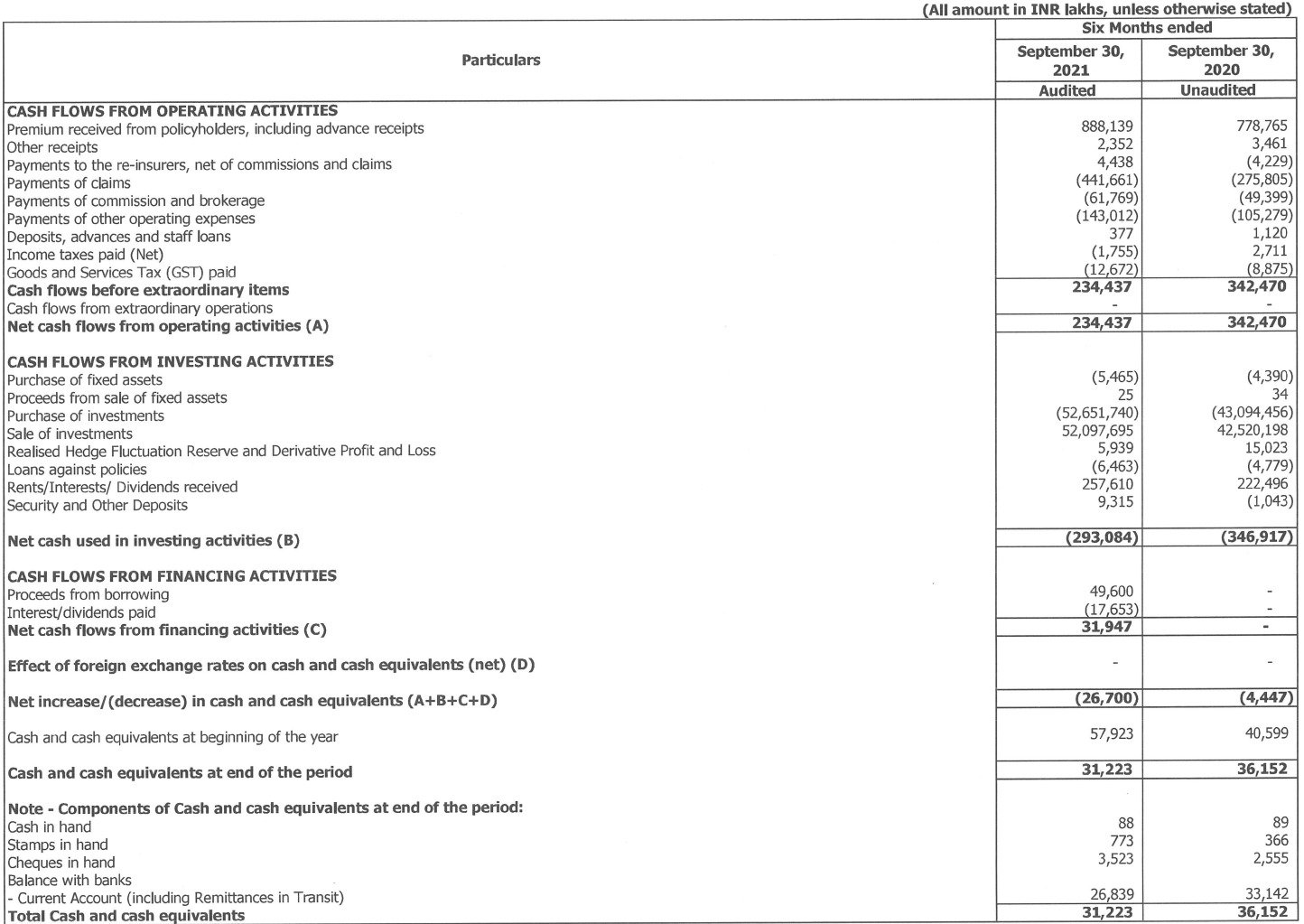

The above Receipts and Payments Account has been prepared as prescribed by Insurance Regulatory and Development Authority (Preparation of financial statements and auditor's report of insurance<br>companies) Regulations, 2002

![](_page_5_Picture_3.jpeg)

![](_page_5_Picture_4.jpeg)

![](_page_5_Picture_5.jpeg)

# Max Life Insurance Company Limited<br>IRDAI registration no. 104 dated November 15, 2000<br>Segment Reporting for the Quarter and Six Months ended September 30, 2021

![](_page_6_Picture_12.jpeg)

![](_page_6_Picture_2.jpeg)

![](_page_6_Picture_3.jpeg)

## Max Life Insurance Company Limited<br>IRDAI registration no. 104 dated November 15, 2000<br>Segment Reporting for the Quarter and Six Months ended September 30, 2021

![](_page_7_Picture_35.jpeg)

### Footnotes:

 $\,1\,$ 

 $\begin{array}{c}\n2 \\
3 \\
4 \\
5\n\end{array}$ 

**Footnotes :**<br>
Segments include:<br>
2) Non-Linked:<br>
2) Non-Participating Policies: (i) Life (ii) Pension<br>
1. Participating Policies: (i) Life (ii) Pension<br>
Unlalceted row in the segmental assets above includes assets and lia

![](_page_7_Picture_10.jpeg)

![](_page_7_Picture_11.jpeg)

![](_page_7_Picture_12.jpeg)

## Max Life Insurance Company Limited<br>IRDAI registration no. 104 dated November 15, 2000<br>Statement of Analytical Ratios for the Quarter and Six Months ended September 30, 2021

![](_page_8_Picture_16.jpeg)

 $\mathcal{A}$ 

![](_page_8_Picture_2.jpeg)

![](_page_8_Picture_3.jpeg)

#### **Max Life Insurance Company Limited** IRDAI registration no. 104 dated November 15, 2000 Statement of Analytical Ratios for the Quarter and Six Months ended September 30, 2021

![](_page_9_Picture_50.jpeg)

#### **Footnotes:**

. Occurring the Shave been calculated as per definition given in IRDAI Analytical ratios disclosure.<br>2. The solvency ratio are as certified by the Appointed Actuary.<br>3. The persistency ratios are as certified by the Appoin hence are with a lag of one month.

(a) The persistency ratios for the quarter ended September 30, 2021 have been calculated for the policies issued in the June to August period of the relevant years. E.g.: the 13th month persistency for the current quarter is calculated for the policies issued from June 2020 to August 2020. The persistency ratios for quarter ended June 30, 2021 and September 30, 2020 have been calculated in a similar manner.

(b) The persistency ratios for Half Year ended as at September 30, 2021 have been calculated for the policies issued in the September to August period of the relevant years. E.g.: the 13th month persistency for the current (c) The persistency ratios for the year ended March 31, 2021 have been calculated for the policies issued in the March to February period of the relevant years. E.g.: the 13th month persistency for the current year is calc

contraction of the distance of the content of the content of the content of the content of different time period available for renewal for policies. For example – In case of 'quarter ended' (d) The 'quarter ended' persiste persistency as at 30th September, which includes policies issued in the June 10 August period of relevant years, a policy issued in the month of June will have around 3 months available for renewal of policy. While in the available for renewal of policy.

examples of Persistency ratio include individual business only, Group business policies have been excluded from the persistency calculation.<br>(f) Ratios for the previous year's quarter & previous year have been reclassified

![](_page_9_Picture_11.jpeg)

![](_page_9_Picture_12.jpeg)

Max Life Insurance Company Limited<br>15, 2000 Statement of Quarter & Six Months ended disclosures as per Regulation no. 104 dated November 15, 2000<br>15.0statement of Quarter & Six Months ended disclosures as per Regulation 52

![](_page_10_Picture_44.jpeg)

Footnotes :<br>Debt-Equity Ratio is calculated as Total Borrowings divided by Networth. Net worth is shareholders funds including Credit / (Debit) Fair Value Change Account and excluding Realised Hedge Reserve - $\mathbf{1}$ Policyholder.

 $\begin{array}{c}\n2 \\
3 \\
4\n\end{array}$ Form with the coverage ratio is calculated as Profit before interest and tax divided by interest expense together with principal repayments of long-term debt during the period.<br>Interest service coverage ratio is calculated

3 Interest service coverage ratio is calculated as Pront before interest and tax divided by interest expense.<br>The worth is shareholders funds including Credit / (Debit) Fair Value Change Account and excluding Realised Hedg

Contained debts to total assets is total policy.<br>19 Not applicable to Insurance Companies. Total debts to total assets is total borrowings divided by total assets as per balance sheet.

![](_page_10_Picture_12.jpeg)

![](_page_10_Picture_13.jpeg)

![](_page_10_Picture_14.jpeg)

### **Max Life Insurance Company Limited** IRDAI registration no. 104 dated November 15, 2000

#### **Notes to Results**

- 1 The results have been prepared in accordance with the requirements of Regulation 52 of the Security Exchange Board of India (SEBI) (Listing Obligations and Disclosure Requirements) Regulations, 2015, as amended, read with SEBI (Listing Obligations and Disclosure Requirements) (Fifth Amendment) Regulations, 2021 w.e.f. September 7, 2021, to the extent applicable, and IRDAI Circular IRDA/F&I/REG/CIR/208/10/2016 dated October 25, 2016 on publication of financial results for Life Insurance Companies.
- 2 The results were reviewed by the Audit Committee and subsequently approved by the Board of Directors in its meeting held on November 09, 2021 and are audited by the joint auditors of the Company.
- 3 The Company has issued and allotted 4,960 unsecured, subordinated, listed, rated, redeemable, taxable, non-cumulative, non convertible debentures (NCDs) of INR 10 lakhs each on a private<br>placement basis at the interest and are redeemable at the end of 10 years from the date of allotment with a call option to the company to redeem the NCDs post the completion of 5 years from the date of allotment and and and have the current of the CDS are rated by CRISIL and ICRA and have been assigned rating of "CRISIL AA+/stable" and "ICRA AA+/stable" respectively."
- The Company has assessed the impact of COVID-19 pandemic (COVID-19) on its operations as well as its financial results, including but not limited to the areas of investments, valuation of policy  $\overline{4}$ liabilities and solvency, for the period ended September 30, 2021. The impact of COVID-19 in the future may be different from that estimated as at the date of approval of these financial results and the company will continue to closely monitor any material changes to future economic condition.
- 5 The Code on Social Security, 2020 ('Code') related to employee benefits during employment and post-employment benefits received Presidential assent in September 2020. The Code has been published in the Gazette of India. However, the date on which the Code will come into effect has not been notified and the final rules have not yet been issued. The Company is in process of evaluating the financial impact, if any.
- 6 Previous year/period figures have been regrouped wherever necessary, to conform to current period's classification.

For and on behalf of the Board of Directors

**Prashant Tripathy Managing Director & CEO** DIN: 08260516

Place: Gurugram Date: November 09, 2021

Ju

![](_page_11_Picture_13.jpeg)

![](_page_11_Picture_14.jpeg)